<span id="page-0-0"></span>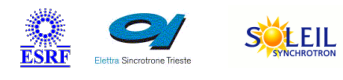

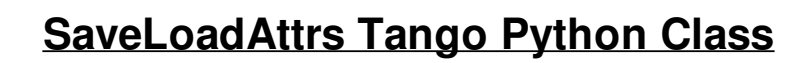

TANGA & MAXIV R

#### **Contents :**

- o **[Description](#page-0-0)**
- o **[Properties](#page-0-0)**
- o [Commands](#page-0-0)
	- **[State](#page-0-0)**
	- **[Status](#page-0-0)**
	- [SaveAttrsToFile](#page-0-0)
	- [LoadAttrsFromFile](#page-0-0)

ALBA

- [Attributes](#page-0-0)
	- [FilePath](#page-0-0)
	- **[FileName](#page-0-0)**
	- [DeviceName](#page-0-0)
- o [States](#page-0-0)

### **SaveLoadAttrs Class Identification : SaveLoadAttrs Class Inheritance :**

Contact : at mail.desy.de - tnunez Class Family : SoftwareSystem

Platform : Unix Like

Bus : Not Applicable

Manufacturer : none

Manufacturer ref. :

SOLARIS

ANKA

**M**eli

- [Tango::DeviceImpl](http://www.esrf.eu/computing/cs/tango/tango_doc/kernel_doc/)
	- SaveLoadAttrs

#### **SaveLoadAttrs Class Description :**

Class for saving attribute values to a file or load the values.

**SaveLoadAttrs Properties :**

# **There is no class properties**

# **There is no device properties**

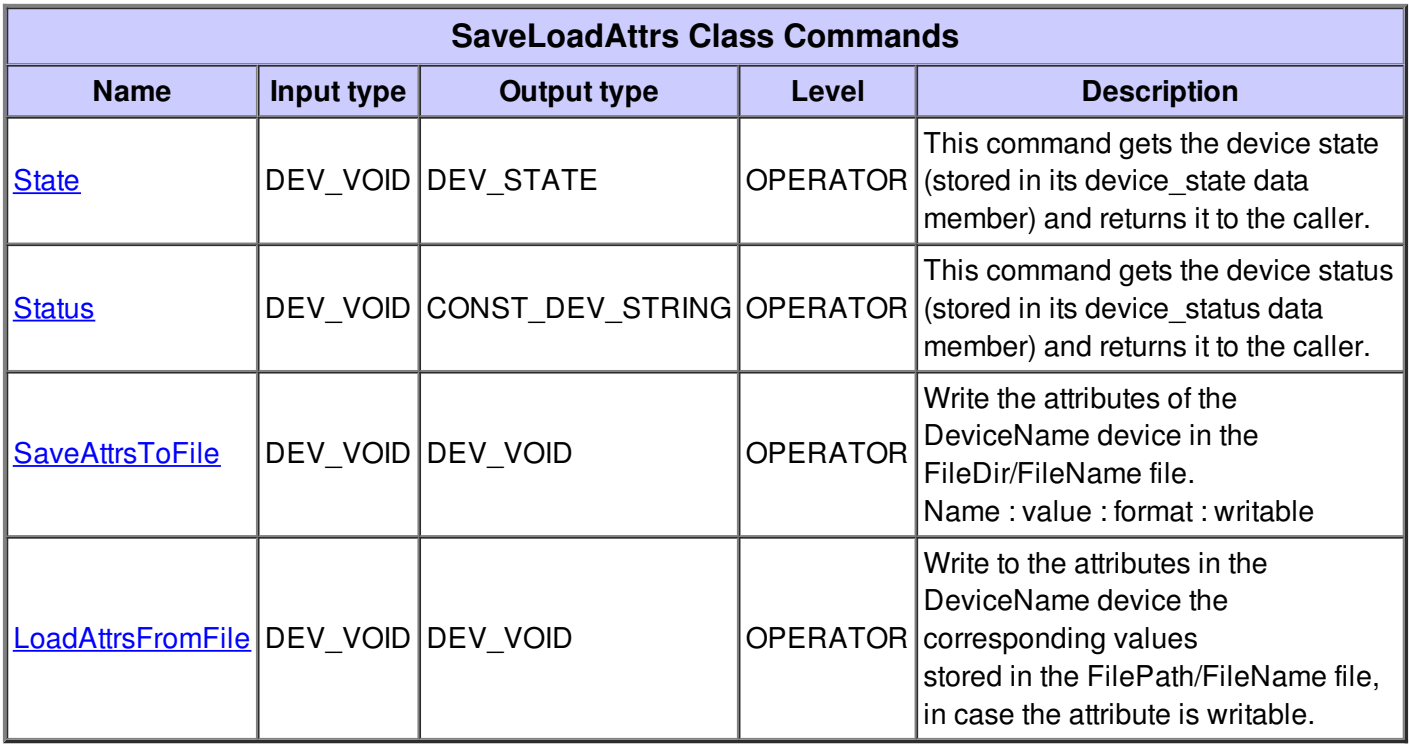

## **Command State :**

This command gets the device state (stored in its device\_state data member) and returns it to the caller.

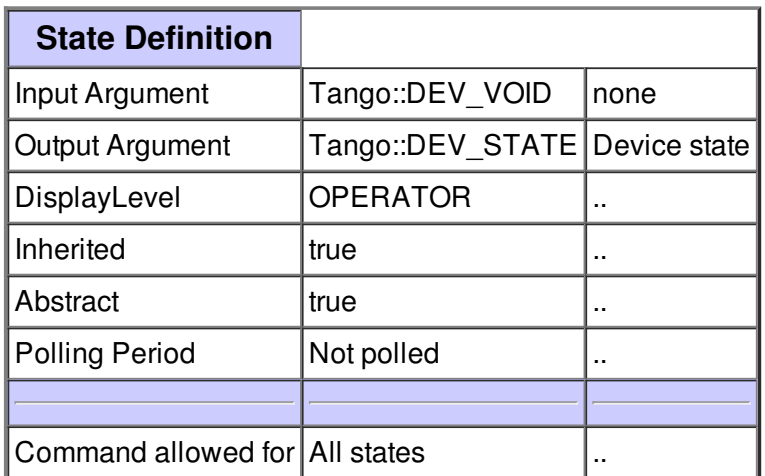

#### **Command Status :**

This command gets the device status (stored in its device\_status data member) and returns it to the caller.

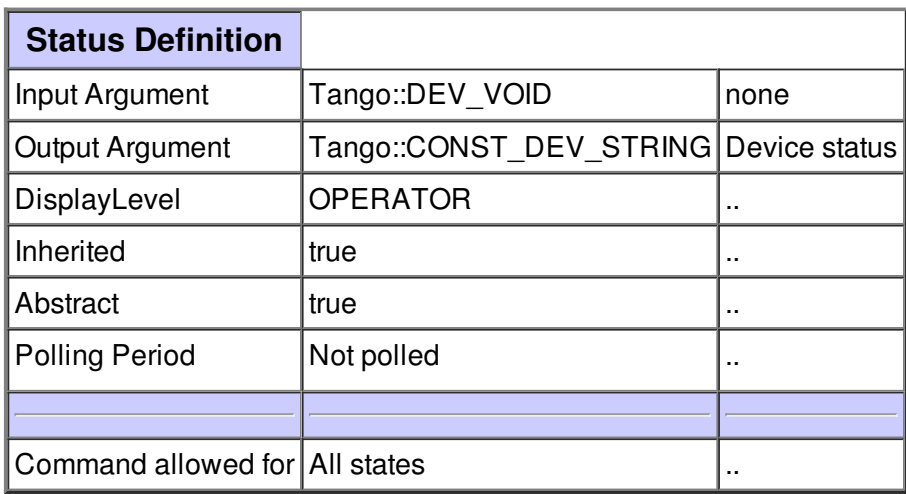

## **Command SaveAttrsToFile :**

Write the attributes of the DeviceName device in the FileDir/FileName file. Name : value : format : writable

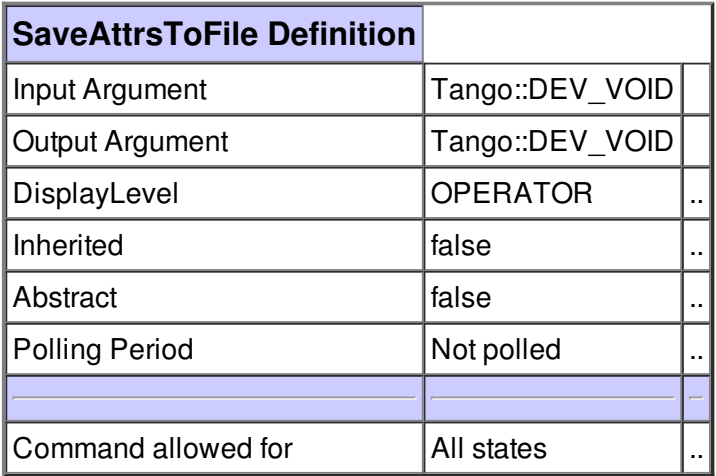

## **Command LoadAttrsFromFile :**

Write to the attributes in the DeviceName device the corresponding values stored in the FilePath/FileName file, in case the attribute is writable.

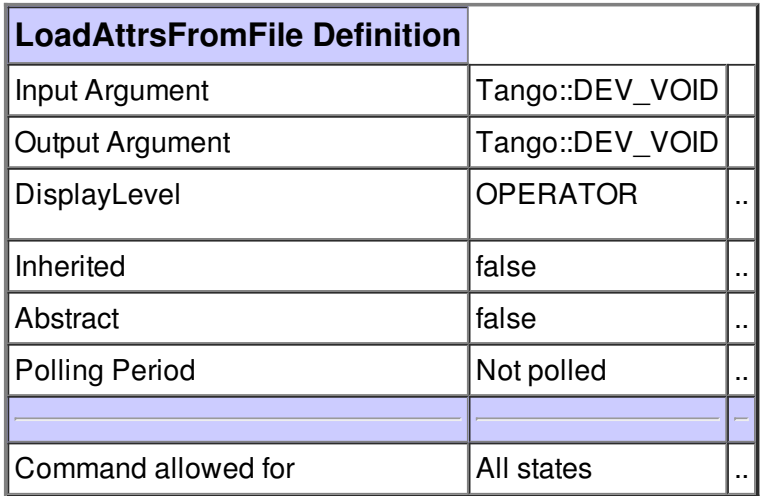

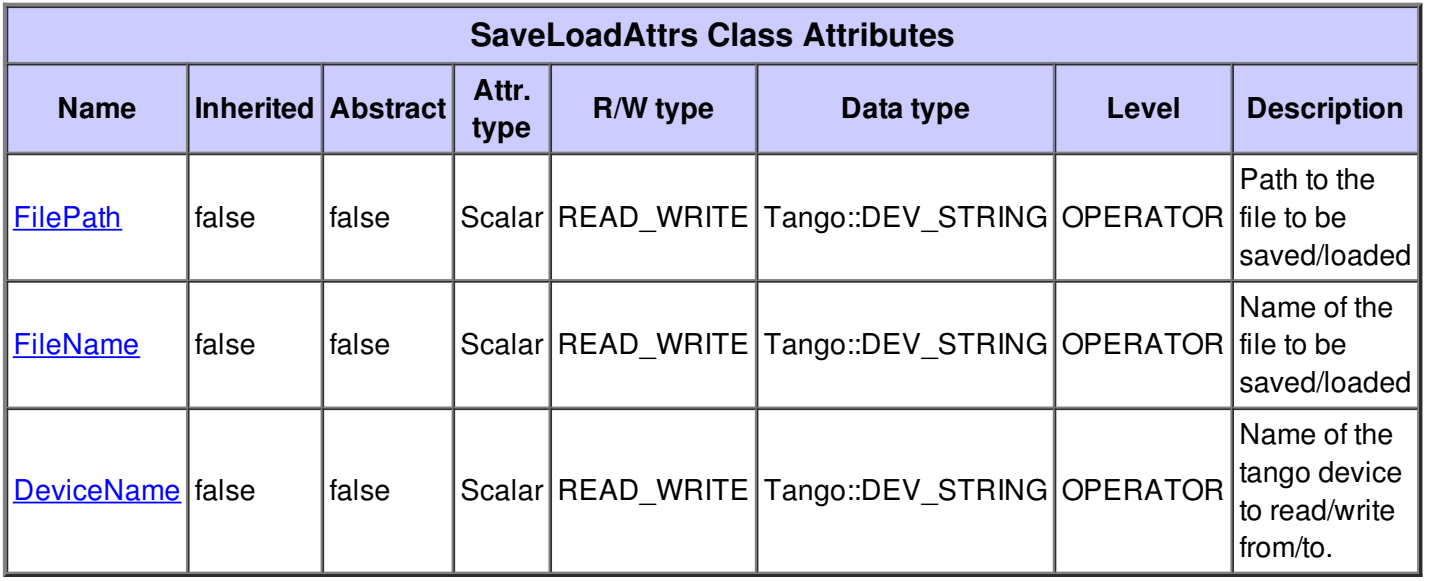

**There is no dynamic attribute defined.**

## **Attribute FilePath :**

Path to the file to be saved/loaded

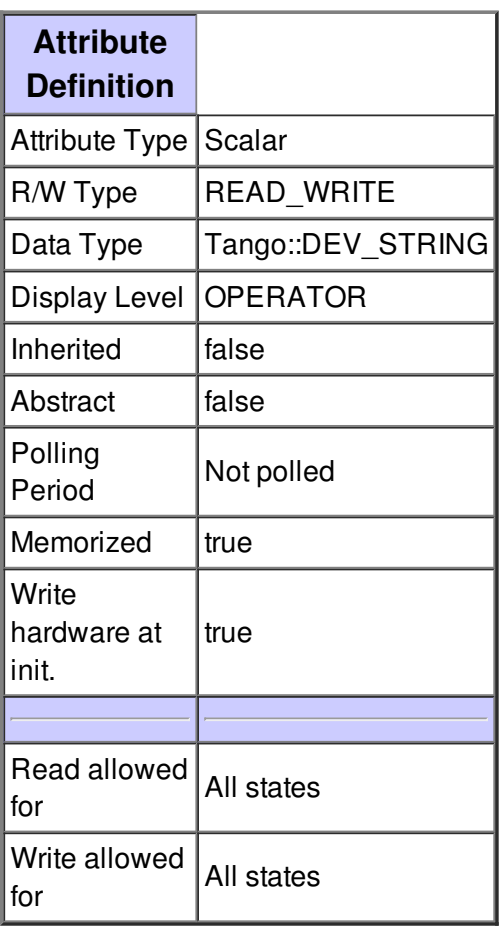

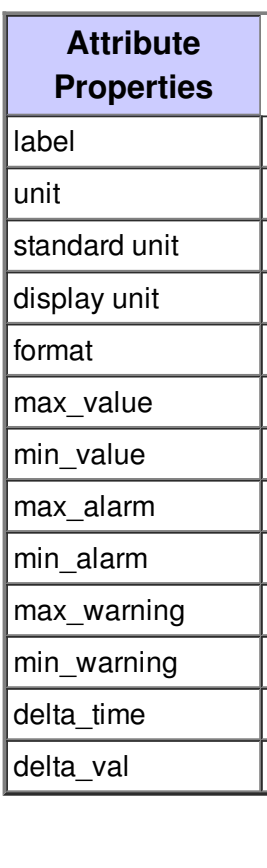

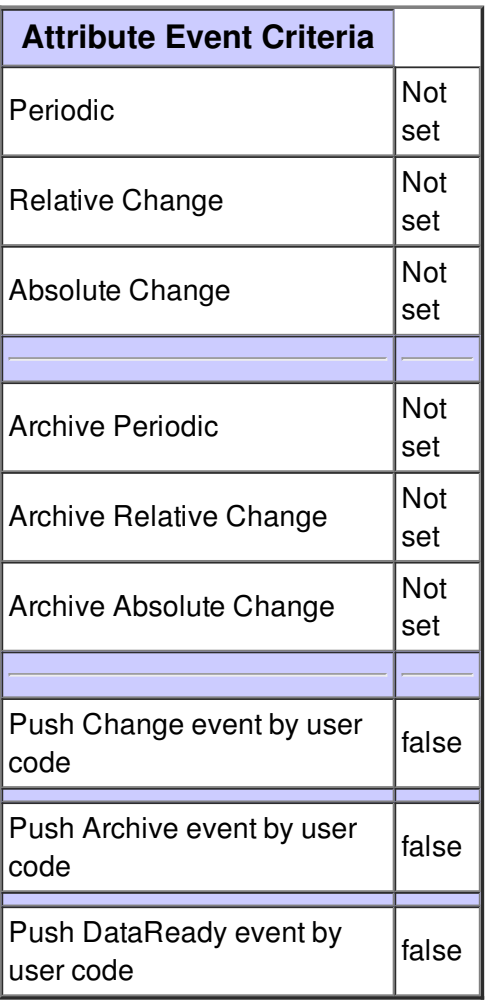

## **Attribute FileName :**

Name of the file to be saved/loaded

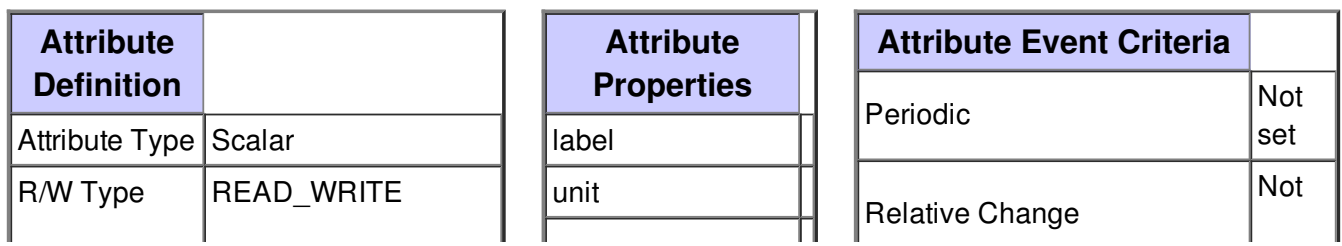

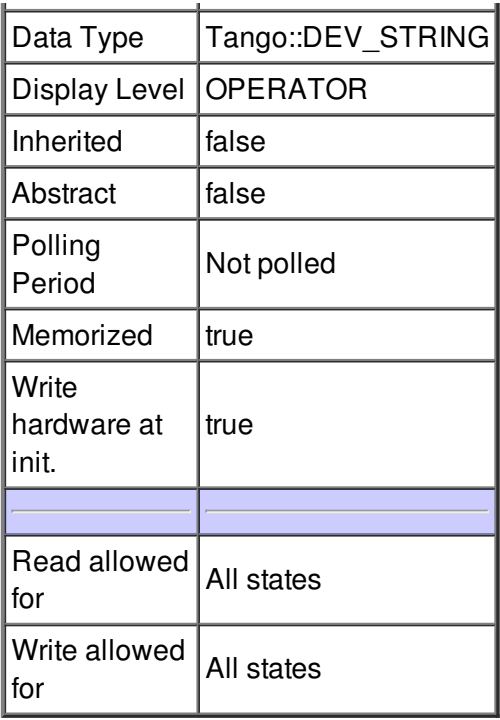

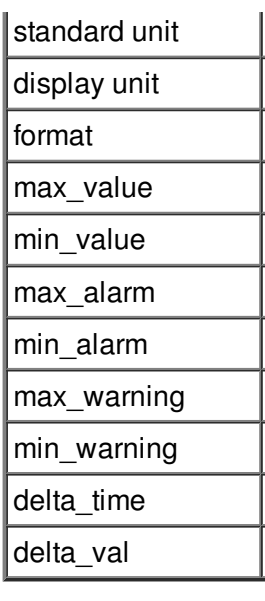

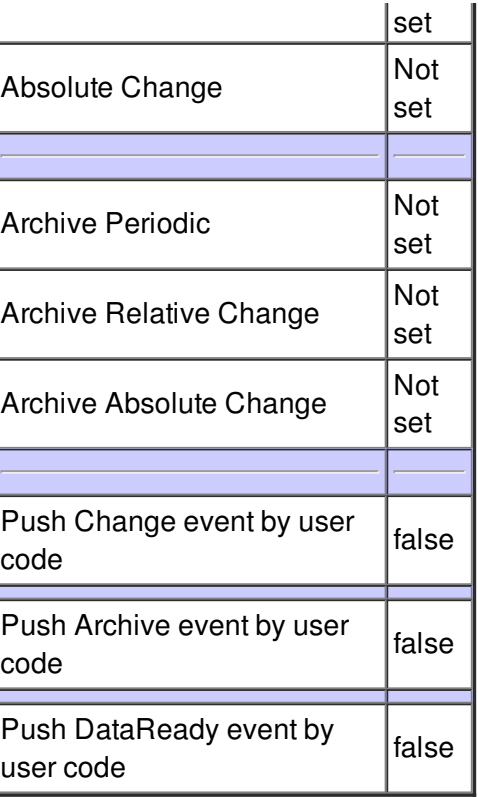

# **Attribute DeviceName :**

Name of the tango device to read/write from/to.

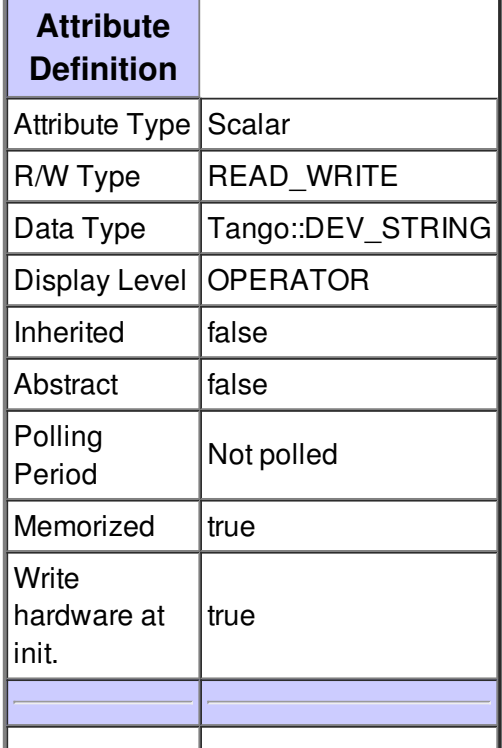

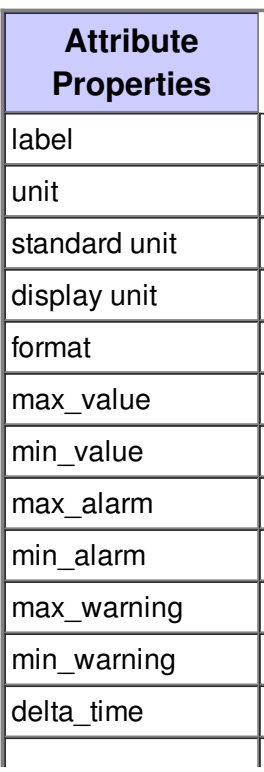

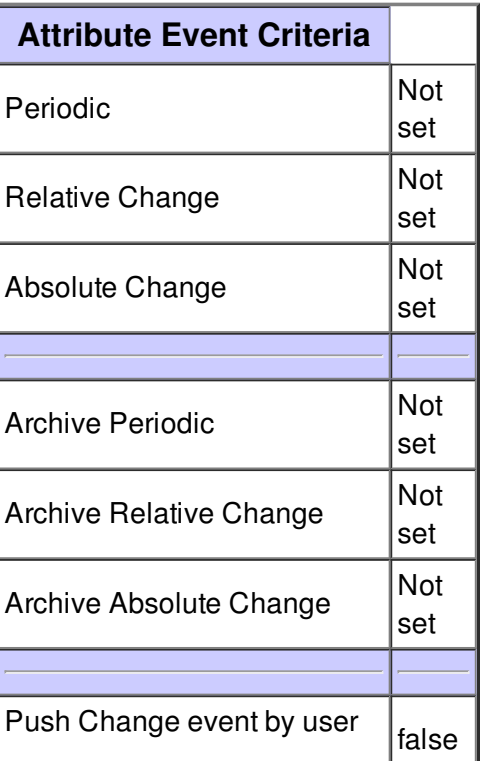

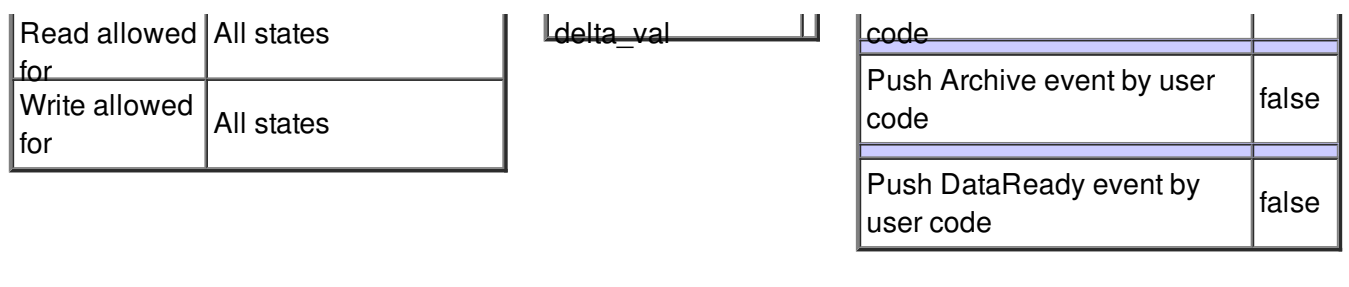

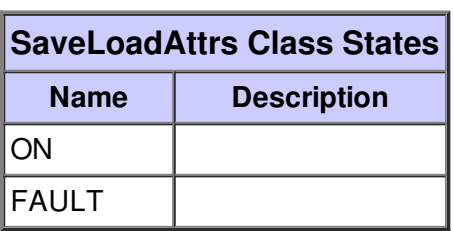